## **Поиск информации в Интернете**

## **Система основных понятий**

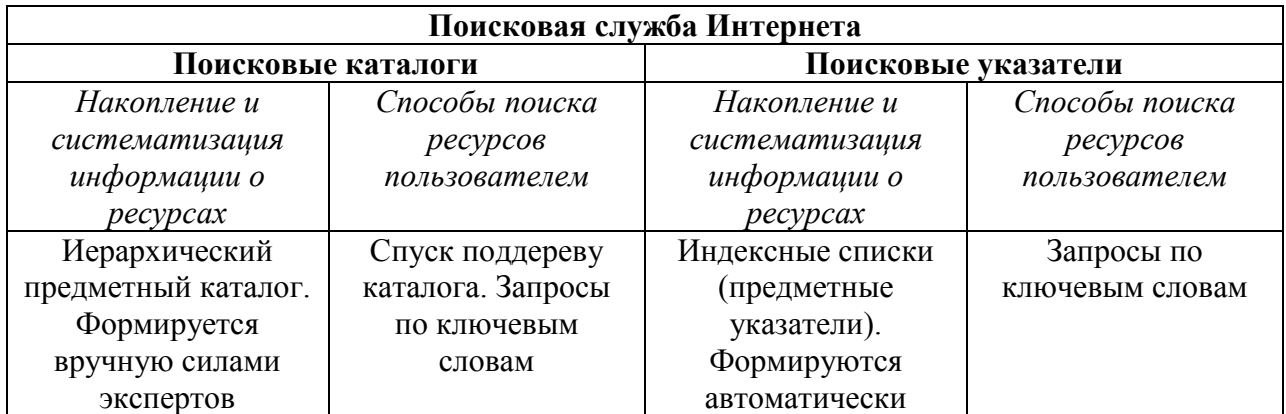

## **Справочный материал**

**Поисковые системы –** это автоматические системы, опрашивающие серверы, подключенные к глобальной сети, и сохраняющие в своей базе информацию об имеющихся на серверах данных.

Как правило, поисковые системы состоят из трех частей: *робота*, *индекса*, и *программы обработки запроса*.

*Робот* (Spider, Robot или Bot) – это программа, которая посещает веб-страницы и считывает их содержимое, определяет ключевые слова и записывает в базу индексов данное слово с указателем на документ.

*Индекс* – это хранилище поисковых образов, посещенных роботами страниц. Поисковый образ – это описание содержания документа на специальном информационно-поисковом языке.

*Программа обработки запроса* – это программа, которая в соответствии с запросом пользователя «просматривает» индекс на предмет наличия нужной информации и возвращает ссылки на найденные документы. Множество ссылок на выходе из системы распределяется системой в порядке убывания релевантности, то есть от наибольшей степени соответствия ссылки запросу к наименьшей.

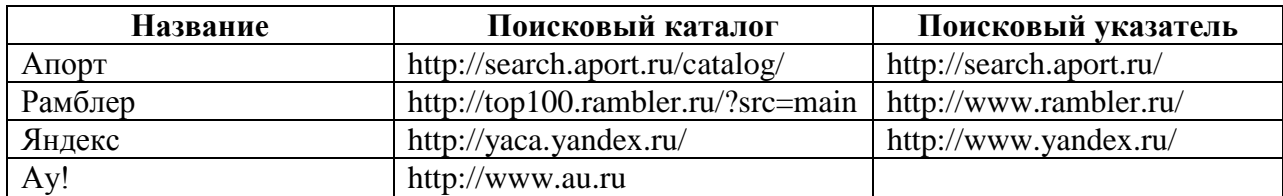

Основные характеристики поисковых систем:

- объем документов в индексе;
- частота обновления информации;
- информационное пространство, которое охватывает робот поисковой системы, и разнообразие типов документов, о которых собирается информация;
- скорость обработки запроса;
- критерии определения релевантности;
- возможность детализации и уточнения запроса.

При профессиональном поиске в интернете должны соблюдаться следующие требования:

- высокая скорость проведения поиска;
- достоверность получения информации;
- полнота охвата ресурсов при поиске.

## **Десять простых правил формирования запроса в поисковой системе Яндекс**

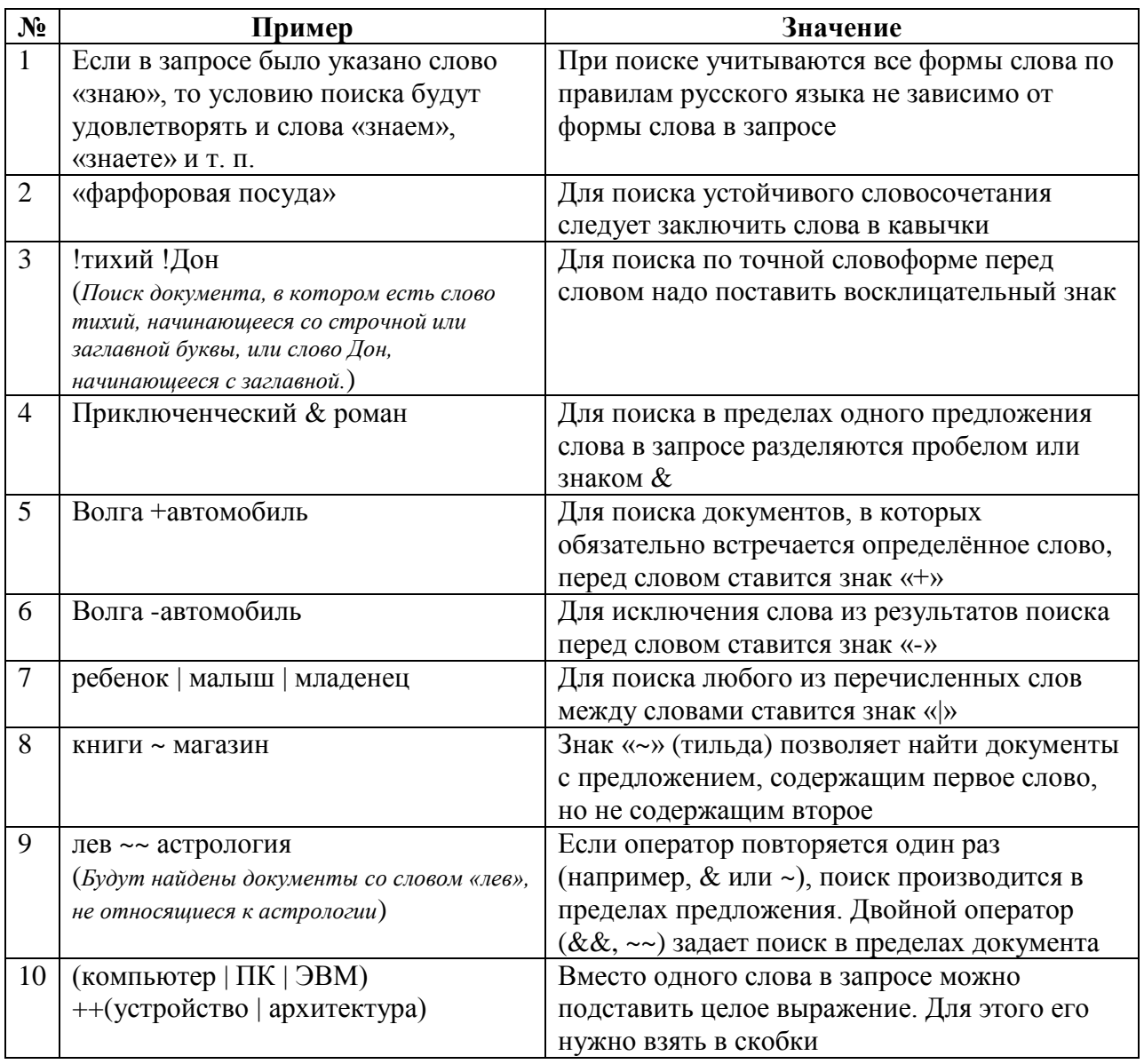